# **PageSpeed Insights**

#### **Mobile**

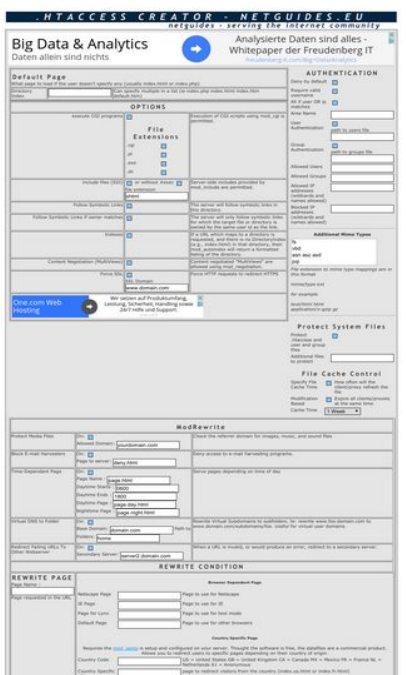

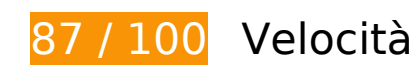

 **Possibili soluzioni:** 

### **Abilita la compressione**

La compressione delle risorse con gzip o deflate può ridurre il numero di byte inviati tramite la rete.

[Attiva la compressione](http://review.netguides.eu/redirect.php?url=https%3A%2F%2Fdevelopers.google.com%2Fspeed%2Fdocs%2Finsights%2FEnableCompression) per le seguenti risorse al fine di ridurre le relative dimensioni di trasferimento di 26,3 KiB (riduzione del 75%).

- La compressione di http://dot.netguides.eu/ potrebbe consentire di risparmiare 23,6 KiB (riduzione del 76%).
- La compressione di http://dot.netguides.eu/style.css potrebbe consentire di risparmiare 2,7 KiB (riduzione del 71%).

# **Sfrutta il caching del browser**

Se viene impostata una data di scadenza o un'età massima nelle intestazioni HTTP per le risorse statiche, il browser carica le risorse precedentemente scaricate dal disco locale invece che dalla rete.

[Utilizza la memorizzazione nella cache del browser](http://review.netguides.eu/redirect.php?url=https%3A%2F%2Fdevelopers.google.com%2Fspeed%2Fdocs%2Finsights%2FLeverageBrowserCaching) per le seguenti risorse memorizzabili nella cache:

- http://dot.netguides.eu/style.css (scadenza non specificata)
- http://pagead2.googlesyndication.com/pagead/js/adsbygoogle.js (60 minuti)
- https://pagead2.googlesyndication.com/pagead/osd.js (60 minuti)

## **Minimizza CSS**

La compattazione del codice CSS può far risparmiare parecchi byte di dati e può velocizzare i tempi di download e analisi.

[Minimizza CSS](http://review.netguides.eu/redirect.php?url=https%3A%2F%2Fdevelopers.google.com%2Fspeed%2Fdocs%2Finsights%2FMinifyResources) per le seguenti risorse al fine di ridurne le dimensioni di 554 B (riduzione del 15%).

La minimizzazione di http://dot.netguides.eu/style.css potrebbe consentire di risparmiare 554 B (riduzione del 15%).

### **Minimizza HTML**

La compattazione del codice HTML e dell'eventuale codice JavaScript e CSS incorporato in esso contenuto può far risparmiare parecchi byte di dati e velocizzare i tempi di download e analisi.

[Minimizza HTML](http://review.netguides.eu/redirect.php?url=https%3A%2F%2Fdevelopers.google.com%2Fspeed%2Fdocs%2Finsights%2FMinifyResources) per le seguenti risorse al fine di ridurne le dimensioni di 3,2 KiB (riduzione del 11%).

La minimizzazione di http://dot.netguides.eu/ potrebbe consentire di risparmiare 3,2 KiB (riduzione del 11%).

### **Elimina JavaScript e CSS che bloccano la visualizzazione nei contenuti above-the-fold**

La tua pagina presenta 1 risorse CSS di blocco. Ciò causa un ritardo nella visualizzazione della pagina.

Non è stato possibile visualizzare alcun contenuto above-the-fold della pagina senza dover attendere il caricamento delle seguenti risorse. Prova a rimandare o a caricare in modo asincrono le risorse di blocco oppure incorpora le parti fondamentali di tali risorse direttamente nel codice HTML.

[Ottimizza la pubblicazione CSS](http://review.netguides.eu/redirect.php?url=https%3A%2F%2Fdevelopers.google.com%2Fspeed%2Fdocs%2Finsights%2FOptimizeCSSDelivery) degli elementi seguenti:

http://dot.netguides.eu/style.css

# **5 regole rispettate**

### **Evita reindirizzamenti delle pagine di destinazione**

La tua pagina non ha reindirizzamenti. Leggi ulteriori informazioni su [come evitare reindirizzamenti](http://review.netguides.eu/redirect.php?url=https%3A%2F%2Fdevelopers.google.com%2Fspeed%2Fdocs%2Finsights%2FAvoidRedirects) [delle pagine di destinazione](http://review.netguides.eu/redirect.php?url=https%3A%2F%2Fdevelopers.google.com%2Fspeed%2Fdocs%2Finsights%2FAvoidRedirects).

#### **Riduci tempo di risposta del server**

Il tuo server ha risposto rapidamente. Leggi ulteriori informazioni sull'[ottimizzazione del tempo di](http://review.netguides.eu/redirect.php?url=https%3A%2F%2Fdevelopers.google.com%2Fspeed%2Fdocs%2Finsights%2FServer) [risposta del server.](http://review.netguides.eu/redirect.php?url=https%3A%2F%2Fdevelopers.google.com%2Fspeed%2Fdocs%2Finsights%2FServer)

#### **Minimizza JavaScript**

I tuoi contenuti JavaScript sono minimizzati. Leggi ulteriori informazioni su [come minimizzare il](http://review.netguides.eu/redirect.php?url=https%3A%2F%2Fdevelopers.google.com%2Fspeed%2Fdocs%2Finsights%2FMinifyResources) [JavaScript.](http://review.netguides.eu/redirect.php?url=https%3A%2F%2Fdevelopers.google.com%2Fspeed%2Fdocs%2Finsights%2FMinifyResources)

# **Ottimizza immagini**

Le tue immagini sono ottimizzate. Leggi ulteriori informazioni sull'[ottimizzazione delle immagini.](http://review.netguides.eu/redirect.php?url=https%3A%2F%2Fdevelopers.google.com%2Fspeed%2Fdocs%2Finsights%2FOptimizeImages)

# **Dai la priorità ai contenuti visibili**

I tuoi contenuti above the fold presentano priorità corrette. Leggi ulteriori informazioni sull'[assegnazione di priorità ai contenuti visibili.](http://review.netguides.eu/redirect.php?url=https%3A%2F%2Fdevelopers.google.com%2Fspeed%2Fdocs%2Finsights%2FPrioritizeVisibleContent)

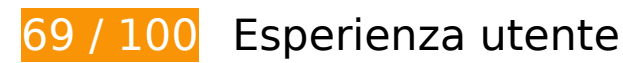

 **Soluzioni da implementare:** 

### **Configura la viewport**

Non è stata specificata una viewport per la pagina, che sui dispositivi mobili verrà visualizzata con lo stesso aspetto che ha sui browser desktop, ma verrà ridimensionata per essere adattata allo schermo dei dispositivi mobili. Configura una viewport per consentire la corretta visualizzazione della pagina su tutti i dispositivi.

[Configura una viewport](http://review.netguides.eu/redirect.php?url=https%3A%2F%2Fdevelopers.google.com%2Fspeed%2Fdocs%2Finsights%2FConfigureViewport) per questa pagina.

# **Imposta dimensioni appropriate per target tocco**

Alcuni link/pulsanti della pagina web potrebbero essere troppo piccoli per consentire a un utente di toccarli facilmente sul touchscreen. Prendi in considerazione la possibilità di [ingrandire questi target](http://review.netguides.eu/redirect.php?url=https%3A%2F%2Fdevelopers.google.com%2Fspeed%2Fdocs%2Finsights%2FSizeTapTargetsAppropriately) [dei tocchi](http://review.netguides.eu/redirect.php?url=https%3A%2F%2Fdevelopers.google.com%2Fspeed%2Fdocs%2Finsights%2FSizeTapTargetsAppropriately) per garantire un'esperienza migliore agli utenti.

I seguenti target dei tocchi sono vicini ad altri target dei tocchi e potrebbero richiedere l'aggiunta di spazi circostanti.

- Il target dei tocchi <div id="abgc" class="abgc">AdChoices</div> è vicino ad altri 1 target dei tocchi final.
- Il target dei tocchi <input type="checkbox" name="handle cgi"> e altri 18 sono vicini ad

altri target dei tocchi final.

- Il target dei tocchi <input type="text" name="force ssl domain"> e altri 28 sono vicini ad altri target dei tocchi final.
- Il target dei tocchi <a href="/aclk?sa=l&amp;ai=...%26locale%3Dde" class="rhbody">Wir setzen auf…e und Support.</a> è vicino ad altri 1 target dei tocchi final.
- Il target dei tocchi <div id="abgc" class="abgc">AdChoices</div> è vicino ad altri 2 target dei tocchi final.
- Il target dei tocchi <input type="next" name="timed page end"> è vicino ad altri 4 target dei tocchi final.
- Il target dei tocchi <a href="http://www.max.../app/mod\_geoip">mod\_geoip</a> e altri 1 sono vicini ad altri target dei tocchi final.
- Il target dei tocchi <input type="reset" name="reset"> e altri 1 sono vicini ad altri target dei tocchi.
- Il target dei tocchi <div id="abgc" class="abgc">AdChoices</div> è vicino ad altri 1 target dei tocchi.

# **Utilizza dimensioni di carattere leggibili**

Il seguente testo nella pagina viene visualizzato con dimensioni che potrebbero rendere difficoltosa la lettura ad alcuni visitatori. [Utilizza dimensioni di caratteri leggibili](http://review.netguides.eu/redirect.php?url=https%3A%2F%2Fdevelopers.google.com%2Fspeed%2Fdocs%2Finsights%2FUseLegibleFontSizes) per garantire un'esperienza migliore agli utenti.

I seguenti frammenti di testo hanno dimensioni dei caratteri ridotte. Aumenta le dimensioni dei caratteri per renderli più leggibili.

- Il testo netguides se…rnet community viene visualizzato con un'altezza di soli 7 pixel (18 pixel CSS) final.
- Il testo freudenberg-it…Data/Analytics viene visualizzato con un'altezza di soli 6 pixel (15 pixel CSS) final.
- Il testo Custom Error Documents e altri 6 vengono visualizzati con un'altezza di soli 6 pixel (16 pixel CSS) final.
- Il testo This trick wil…to login.php. e altri 51 vengono visualizzati con un'altezza di soli 4 pixel (11 pixel CSS) final.
- Il testo REWRITE CONDITION e altri 3 vengono visualizzati con un'altezza di soli 6 pixel (16 pixel CSS) final.
- Il testo is setup and c…try of origin. e altri 51 vengono visualizzati con un'altezza di soli 4

pixel (11 pixel CSS) final.

- Il testo One.com Web Hosting viene visualizzato con un'altezza di soli 7 pixel (18 pixel CSS) final.
- Il testo Wir setzen auf…e und Support. viene visualizzato con un'altezza di soli 5 pixel (13 pixel CSS) final.
- Il testo one.com viene visualizzato con un'altezza di soli 4 pixel (11 pixel CSS) final.
- Il testo Additional Mime Types e altri 1 vengono visualizzati con un'altezza di soli 4 pixel (11 pixel CSS) final.
- Il testo File extension…in this format e altri 4 vengono visualizzati con un'altezza di soli 4 pixel (11 pixel CSS) final.
- Il testo Browser Dependant Page e altri 1 vengono visualizzati con un'altezza di soli 3 pixel (9 pixel CSS) final.
- Il testo mod geoip e altri 1 vengono visualizzati con un'altezza di soli 4 pixel (11 pixel CSS) final.
- Il testo One.com viene visualizzato con un'altezza di soli 6 pixel (15 pixel CSS).
- Il testo .htaccess Creator provided by viene visualizzato con un'altezza di soli 4 pixel (10 pixel CSS).

# **2 regole rispettate**

# **Evita plug-in**

Risulta che la tua pagina non utilizzi plug-in. Questo impedisce ai contenuti di essere utilizzati su molte piattaforme. Scopri ulteriori informazioni sull'importanza di [evitare i plug-in.](http://review.netguides.eu/redirect.php?url=https%3A%2F%2Fdevelopers.google.com%2Fspeed%2Fdocs%2Finsights%2FAvoidPlugins)

# **Imposta le dimensioni per la visualizzazione**

I contenuti della pagina rientrano nella visualizzazione. Scopri ulteriori informazioni su come [adattare le dimensioni dei contenuti alla visualizzazione.](http://review.netguides.eu/redirect.php?url=https%3A%2F%2Fdevelopers.google.com%2Fspeed%2Fdocs%2Finsights%2FSizeContentToViewport)

### **Velocità**

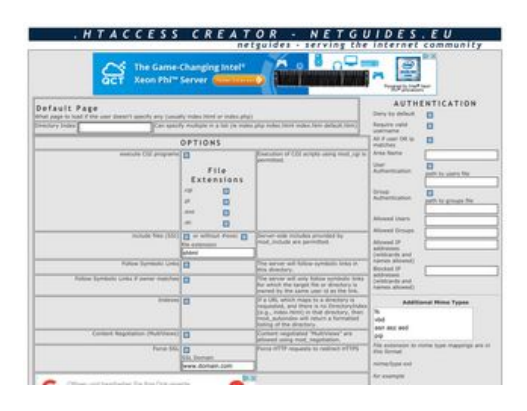

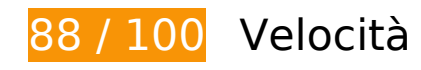

 **Possibili soluzioni:** 

## **Abilita la compressione**

La compressione delle risorse con gzip o deflate può ridurre il numero di byte inviati tramite la rete.

[Attiva la compressione](http://review.netguides.eu/redirect.php?url=https%3A%2F%2Fdevelopers.google.com%2Fspeed%2Fdocs%2Finsights%2FEnableCompression) per le seguenti risorse al fine di ridurre le relative dimensioni di trasferimento di 26,3 KiB (riduzione del 75%).

- La compressione di http://dot.netguides.eu/ potrebbe consentire di risparmiare 23,6 KiB (riduzione del 76%).
- La compressione di http://dot.netguides.eu/style.css potrebbe consentire di risparmiare 2,7 KiB (riduzione del 71%).

# **Sfrutta il caching del browser**

Se viene impostata una data di scadenza o un'età massima nelle intestazioni HTTP per le risorse statiche, il browser carica le risorse precedentemente scaricate dal disco locale invece che dalla rete.

[Utilizza la memorizzazione nella cache del browser](http://review.netguides.eu/redirect.php?url=https%3A%2F%2Fdevelopers.google.com%2Fspeed%2Fdocs%2Finsights%2FLeverageBrowserCaching) per le seguenti risorse memorizzabili nella cache:

- http://dot.netguides.eu/style.css (scadenza non specificata)
- http://pagead2.googlesyndication.com/pagead/js/adsbygoogle.js (60 minuti)
- https://pagead2.googlesyndication.com/pagead/osd.js (60 minuti)
- https://www.google-analytics.com/analytics.js (2 ore)

# **Minimizza CSS**

La compattazione del codice CSS può far risparmiare parecchi byte di dati e può velocizzare i tempi di download e analisi.

[Minimizza CSS](http://review.netguides.eu/redirect.php?url=https%3A%2F%2Fdevelopers.google.com%2Fspeed%2Fdocs%2Finsights%2FMinifyResources) per le seguenti risorse al fine di ridurne le dimensioni di 554 B (riduzione del 15%).

La minimizzazione di http://dot.netguides.eu/style.css potrebbe consentire di risparmiare 554 B (riduzione del 15%).

# **Minimizza HTML**

La compattazione del codice HTML e dell'eventuale codice JavaScript e CSS incorporato in esso contenuto può far risparmiare parecchi byte di dati e velocizzare i tempi di download e analisi.

[Minimizza HTML](http://review.netguides.eu/redirect.php?url=https%3A%2F%2Fdevelopers.google.com%2Fspeed%2Fdocs%2Finsights%2FMinifyResources) per le seguenti risorse al fine di ridurne le dimensioni di 3,2 KiB (riduzione del 11%).

La minimizzazione di http://dot.netguides.eu/ potrebbe consentire di risparmiare 3,2 KiB (riduzione del 11%).

**Elimina JavaScript e CSS che bloccano la visualizzazione nei contenuti above-the-fold**

La tua pagina presenta 1 risorse CSS di blocco. Ciò causa un ritardo nella visualizzazione della pagina.

#### **Velocità**

Non è stato possibile visualizzare alcun contenuto above-the-fold della pagina senza dover attendere il caricamento delle seguenti risorse. Prova a rimandare o a caricare in modo asincrono le risorse di blocco oppure incorpora le parti fondamentali di tali risorse direttamente nel codice HTML.

[Ottimizza la pubblicazione CSS](http://review.netguides.eu/redirect.php?url=https%3A%2F%2Fdevelopers.google.com%2Fspeed%2Fdocs%2Finsights%2FOptimizeCSSDelivery) degli elementi seguenti:

http://dot.netguides.eu/style.css

# **Ottimizza immagini**

La corretta formattazione e compressione delle immagini può far risparmiare parecchi byte di dati.

[Ottimizza le immagini seguenti](http://review.netguides.eu/redirect.php?url=https%3A%2F%2Fdevelopers.google.com%2Fspeed%2Fdocs%2Finsights%2FOptimizeImages) per ridurne le dimensioni di 22,5 KiB (riduzione del 29%).

- La compressione di https://tpc.googlesyndication.com/simgad/5845058123303574579 potrebbe consentire di risparmiare 17,6 KiB (riduzione del 47%).
- La compressione di https://tpc.googlesyndication.com/daca\_images/simgad/6888744035002537972 potrebbe consentire di risparmiare 4,9 KiB (riduzione del 12%).

# **Dai la priorità ai contenuti visibili**

La tua pagina richiede ulteriori round trip di rete per visualizzare i contenuti above the fold. Per avere un rendimento ottimale, riduci la quantità di codice HTML necessario per visualizzare i contenuti above the fold.

L'intera risposta HTML non è stata sufficiente per la visualizzazione dei contenuti above the fold. Generalmente, questo indica che per il rendering dei contenuti above the fold sono state necessarie risorse aggiuntive, caricate dopo l'analisi HTML. [Dai la priorità ai contenuti visibili](http://review.netguides.eu/redirect.php?url=https%3A%2F%2Fdevelopers.google.com%2Fspeed%2Fdocs%2Finsights%2FPrioritizeVisibleContent) necessari per la visualizzazione above the fold, includendoli direttamente nella risposta HTML.

È stato possibile visualizzare soltanto circa il 18% dei contenuti above the fold finali con la risposta HTML completa snapshot:3.

# **Velocità**

# **3 regole rispettate**

## **Evita reindirizzamenti delle pagine di destinazione**

La tua pagina non ha reindirizzamenti. Leggi ulteriori informazioni su [come evitare reindirizzamenti](http://review.netguides.eu/redirect.php?url=https%3A%2F%2Fdevelopers.google.com%2Fspeed%2Fdocs%2Finsights%2FAvoidRedirects) [delle pagine di destinazione](http://review.netguides.eu/redirect.php?url=https%3A%2F%2Fdevelopers.google.com%2Fspeed%2Fdocs%2Finsights%2FAvoidRedirects).

## **Riduci tempo di risposta del server**

Il tuo server ha risposto rapidamente. Leggi ulteriori informazioni sull'[ottimizzazione del tempo di](http://review.netguides.eu/redirect.php?url=https%3A%2F%2Fdevelopers.google.com%2Fspeed%2Fdocs%2Finsights%2FServer) [risposta del server.](http://review.netguides.eu/redirect.php?url=https%3A%2F%2Fdevelopers.google.com%2Fspeed%2Fdocs%2Finsights%2FServer)

**Minimizza JavaScript**

I tuoi contenuti JavaScript sono minimizzati. Leggi ulteriori informazioni su [come minimizzare il](http://review.netguides.eu/redirect.php?url=https%3A%2F%2Fdevelopers.google.com%2Fspeed%2Fdocs%2Finsights%2FMinifyResources) [JavaScript.](http://review.netguides.eu/redirect.php?url=https%3A%2F%2Fdevelopers.google.com%2Fspeed%2Fdocs%2Finsights%2FMinifyResources)